# **Photoshop EXpress Crack Full Version Activation Code**

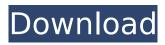

### Photoshop Express Torrent (Activation Code) For PC [2022]

One important note regarding Photoshop CS6: New features can cost money. Unlike earlier versions of the program, Adobe has made an effort to charge money to use the new features. You can also save money by using the trial version of Photoshop. As long as you don't buy or install additional programs, you're set to use Photoshop for free. Using Photoshop Adobe Photoshop is a program with an abundance of tools, options, and features. Here are some of the basic operations you use most often: Select an area of the image: Click to select the area to edit and drag to outline the area. Press Shift+A to deselect a selection. Press the X key on the keyboard to delete a selection. Make selections using selections from one or more other images. Drag the drag tool along the image in any direction. Press the X key on the keyboard to delete a selection. Make selections using the Type tool. Click inside a selection area. Click the Type tool, and then draw letters, text, or symbols in the selection area. Draw text on one or more images at the same time by using the Type tool and clicking a letter, a character, or a symbol (as shown in the figure). Cut, copy, and paste. Click the Cut tool or press X. Use Copy and Paste to move and copy elements in your image, such as text, shapes, or paths. The Clipboard is like an icon cache. Click the Clipboard on the right side of the workspace to bring up a list of items that you've selected from other images. Click the Copy tool to copy the selected items to the Clipboard. Click the Paste tool to paste the copied items back into your image. Adjust brush settings. Choose brush settings for the size, shape, and opacity. Brush settings also include pressure sensitivity. Adjust settings. Use the settings panel to customize the program. Click the arrow next to one of the settings and choose the value. Erase areas of the image. Click the Eraser tool, or press M. Choose Eraser mode to see a white marker in the corner of the image. Click to remove parts of the image. To remove an area, click anywhere within that area. To remove the entire area, click within the area and drag it to the area you want to erase. To remove everything, use the Erase All function. Rotate, scale, and mirror images. Use the Rotate tool.

#### **Photoshop EXpress Crack For PC**

Adobe Photoshop Elements 2019 has been the most preferred editing and photography software on the market for the past ten years. The professional versions provide Photoshop-like image editing tools for hobbyists, digital photographers, graphic designers, web designers, and many other types of creative professionals. They also come with a non-linear editing system that lets you connect all the photos, videos or other elements you import or create into a single, organized project that you can preview, share, and download. Customize your images with powerful editing tools. You can use the filter and correction tools to change your photos for better-looking photos in a jiffy. Create multiple versions of a photo in one click. Undo and redo your changes easily. With Photoshop Elements you can always edit your photo again and again. Let the magic of Photoshop work on your images with ease. Put the finishing touches on your images and become the latest hit on Instagram. Support Any Format, Any Method with the Cloud Link Adobe Photoshop Elements 2019 makes it easy to work with any kind of file, whether it's one image, a folder, or a collection of images. Just like other Adobe products, Photoshop Elements 2019's cloud-based service lets you access your files on any computer or mobile device. So you can edit a file on your computer at work and keep working on it when you're on the road. Work on any device The Cloud service lets you work on images on any device, and you can download your edited images wherever you are. You can also share your files with family members and friends on Facebook, Twitter, and Google Drive. Easy file sharing with the Cloud Sharing with others is easy with Photoshop Elements 2019. Just take a few steps to share any folder of images and keep working on them. Adobe Photoshop Elements 2019 is also cloud-based. You can access your files on any kind of device — right at any time. The cloud-based service is quick and easy to use. You can access any file or folder with your cloud account and keep working on it when you're on the move. Access the web and desktop features of Photoshop Elements 2019 for a longer time than with your personal computer. You can access all of these features with the work-

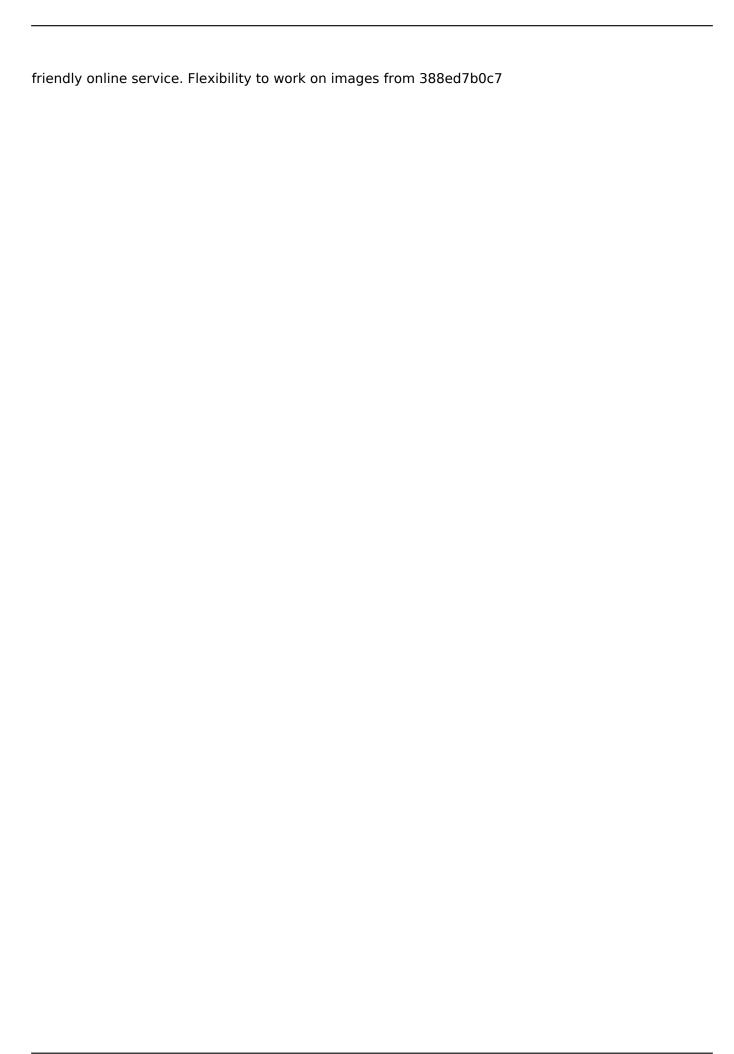

### **Photoshop EXpress Serial Key**

Final Fantasy IX for PC Final Fantasy IX for PC was announced in 2016. At the time, it was known as an update for Final Fantasy IX on the PlayStation Vita. The game is planned for release on the PlayStation 4, PlayStation 3, and Xbox One. As of March 20, 2020, there is no release date. Screenshots References Category: Final Fantasy video games Category: Upcoming video games scheduled for release in 2020 Category:PlayStation 4 games Category:PlayStation 3 games Category: Xbox One games Category: PlayStation Vita games Category: Square Enix games Category: Video game remakes Category: Windows games "The aim of the study is to identify common and useful elements of the nationwide strategies currently in place, highlight the efforts being made, and identify lessons for improving future health policy and implementation projects." "Strategies are a key element of any national health programme. Effective strategies create a solid platform for different components of a strategy to work together and generate a positive impact on the health and health systems of a given country." The study sample was made up of fourteen national documents, which included three overarching strategies. The strategy documents covered a variety of issues including prevention, management, and treatment of non-communicable diseases, including cancer, diabetes, cardiovascular disease, mental health issues, and respiratory disease. The review demonstrates that health policy-makers in low and middle-income countries need to assess their health system before implementing a nationwide health strategy. This national strategy to improve diabetes management and the prevention of cardiovascular diseases in a middle-income country: Colombia. "The study shows that despite the varying responses to the Ebola epidemic, different countries lack standard operational protocols when dealing with a suspected case. This highlights the need for each country to prioritise and target interventions to the particularity of their epidemic." The researchers collected data from 44 papers to update the global evidence on the impact of a computerised cognitive aid on students' performance in high-stakes examinations, and update evidence on the effectiveness of the strategy in improving examination performance. Senators Tax Amnesty Failure Creates More Problems Four months after lawmakers failed to muster the political will to extend a controversial tax amnesty to bring an estimated \$250 million in taxes due in 2007 back into their books for a couple more years, some of the biggest names in the tax industry have said "enough already." But there is no real point in

#### What's New in the?

Jim Fritos James L. Fritos (March 21, 1914 - March 21, 1971) was an American football player and coach. He served as the head football coach at Minnesota State University—Mankato from 1940 to 1942 and the University of North Carolina at Chapel Hill from 1943 to 1945, compiling a career college football coaching record of 42-23-3. Playing career A 1933 graduate of Montana State University, Fritos was a three-year letterman for the Bobcats under coach Al Capp and was selected to the All-Conference team in 1933 and was a consensus selection to the All-Western team in 1935. Coaching career Fritos was the head coach at the University of North Carolina at Chapel Hill from 1943 to 1945. In his second year at UNC, in 1944, he led the Tar Heels to a perfect 5-0 season and an end-of-season ranking of #7 in the nation. As a result of the end of World War II in 1945, most of the Tar Heels were drafted, and only one scholarship player remained on the team. That year, they finished the season 2-5. After a year off, Fritos coached the Tar Heels in 1947, finishing with a record of 4-4-1. Following another year away from coaching, Fritos returned to coaching in Minnesota in 1948, serving as an assistant coach under Jerry Burns at the University of Minnesota. His first and only season there, his alma mater, the University of Minnesota, finished with an 8-2 record and won the conference. Fritos went on to coach in the National Football League from 1950 to 1951 as the head coach of the New York Bulldogs, compiling a record of 0-3-1. Head coaching record College References Category:1914 births Category:1971 deaths Category:American football ends Category: Carlisle Indians football coaches Category: Minnesota State Mavericks football coaches

Category:Minnesota State University Moorhead Terriers football coaches Category:Minnesota State University Moorhead Terriers football players Category:New York Bulldogs players Category:North Carolina Tar Heels football coaches Category:American military personnel of World War II Category:Players of American football from Montana Category:Sportspeople from Lewistown, Montana Category:Players of American football from North Dakota Category:People from Carrington, North Dakota Category:

## **System Requirements For Photoshop Express:**

OS: Windows 10 Processor: Intel i5-7200U Memory: 16GB Storage: 20GB Graphics: Intel HD 5200, AMD Radeon 7750 or NVIDIA GeForce GTX 660 DirectX: Version 11 Network: Broadband Internet connection 1. Hit the "I Agree" button to begin the installation process 2. When the game has finished installing, launch the Xbox One system by clicking on the Xbox One logo on the home screen. 3. On the console, select

https://poetzinc.com/upload/files/2022/07/thYapCCr7Oy4eV3yS1N7\_05\_03d234aa89cfd7cf7ef200c01cc106e8 file.pdf

https://www.5etwal.com/adobe-photoshop-cs5-activation-with-registration-code-free-updated-2022/

 $\underline{https://arcmaxarchitect.com/sites/default/files/webform/quakarr417.pdf}$ 

https://www.cameraitacina.com/en/system/files/webform/feedback/ulpalyc745.pdf

https://onlinenews.store/wp-

content/uploads/2022/07/Photoshop\_2021\_Version\_2210\_With\_License\_Code\_Updated\_2022.pdf

https://baybenmx.com/2022/07/05/adobe-photoshop-2021-version-22-3-crack-patch/

 $\frac{https://www.beaches-lakesides.com/realestate/adobe-photoshop-cs5-full-version-free-download-x64-2022/$ 

 $https://predictionboard.com/upload/files/2022/07/qFK7gjbWMMf5TME2wlBb\_05\_03d234aa89cfd7cf7e\\f200c01cc106e8\_file.pdf$ 

https://wozyzy.com/upload/files/2022/07/ATdUymwzHG7QGc247dBc\_05\_03d234aa89cfd7cf7ef200c0 1cc106e8 file.pdf

https://www.theblender.it/adobe-photoshop-2021-version-22-0-0-hack-patch-free-april-2022/

https://evolvagenow.com/upload/files/2022/07/s44BwVY6RVBNhY42EuxG\_05\_03d234aa89cfd7cf7ef2\_00c01cc106e8\_file.pdf

http://buyzionpark.com/?p=31552

https://smithangelika.wixsite.com/filhodebar/post/adobe-photoshop-cs3-registration-code-download-32-64bit

https://buycoffeemugs.com/adobe-photoshop-2021-version-22-3-crack-activation-code-activation-kev/

https://kuchawi.com/photoshop-2021-version-22-0-0-crack-mega-free-for-windows/

https://alaediin.com/wp-content/uploads/2022/07/Photoshop 2022.pdf

https://romans12-2.org/adobe-photoshop-2021-version-22-4-1-hacked-keygen-for-lifetime-for-windows/

http://ampwebsitedesigner.com/2022/07/05/photoshop-2020-mem-patch-mac-win/

https://pv4tw2.infiniteuploads.cloud/2022/07/Photoshop\_CC\_2018.pdf

https://foam20.com/wp-content/uploads/2022/07/vuljan.pdf

http://epicphotosbyjohn.com/?p=19855

https://www.5etwal.com/photoshop-jb-keygen-exe-for-pc-latest-2022/

https://www.taunton-

ma.gov/sites/q/files/vyhlif1311/f/uploads/arpa presentation.april 2022 - final final 0.pdf

https://everyonezone.com/upload/files/2022/07/pLaHGNcoxTl9t3sJ7YnH\_05\_03d234aa89cfd7cf7ef20\_0c01cc106e8\_file.pdf

http://www.brickandmortarmi.com/adobe-photoshop-cc-2019-version-20-crack-activation-code-license-key-download/

https://lighthousehealing.org/adobe-photoshop-2021-version-22-1-1-torrent-activation-code-free-download-for-pc-latest/

http://goldeneagleauction.com/?p=46667

https://www.cieautomotive.lt/sites/default/files/webform/pornadi508\_0.pdf

https://www.grupnaudi.com/es/system/files/webform/larriv868.pdf

https://www.turksjournal.com/adobe-photoshop-express-hacked-free-mac-win-final-2022/